# **Université de Sherbrooke, Département d'informatique**

IGL501 : Méthodes formelles en génie logiciel, Examen final Professeur : Marc Frappier, Lundi 16 décembre 2014, 9h00 à 12h00, local D3-2033

Documentation permise. Appareil électronique interdit. La correction est, entre autres, basée sur le fait que chacune de vos réponses soit *claire*, c'est-à-dire lisible et compréhensible pour le lecteur; *précise*, c'est-à-dire exacte et sans erreur; *concise*, c'est-à-dire qu'il n'y ait pas d'élément superflu; *complète*, c'est-à-dire que tous les éléments requis sont présents.

Pondération :

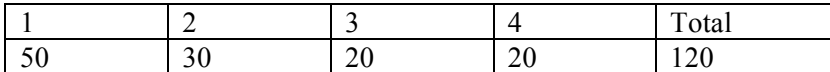

1. (50 pts) Spécifiez en Alloy un système de contrôle d'accès dans un bâtiment. Voici les contraintes de ce problème.

- Un bâtiment est composé de pièces.
- Pour simplifier la spécification du contrôle d'accès, on considère aussi qu'un bâtiment peut aussi être composé de bâtiments. Par exemple, le bâtiment ci-dessous est composé de 5 pièces. Le bâtiment en rouge (B1) comprend la pièce P1 et le bâtiment B2. B2 comprend les pièces P2 et P5, ainsi que le bâtiment B3. B3 comprend les pièces P3 et P4.
- L'extérieur du bâtiment principal est considéré comme une pièce spéciale, afin de généraliser la notion de déplacement vers le bâtiment et à l'intérieur du bâtiment.
- Les pièces sont reliées par des portes, indiquées en noir sur le diagramme. Une porte ne relie pas des bâtiments (puisque les bâtiments sont des regroupements de pièces ou de bâtiments).

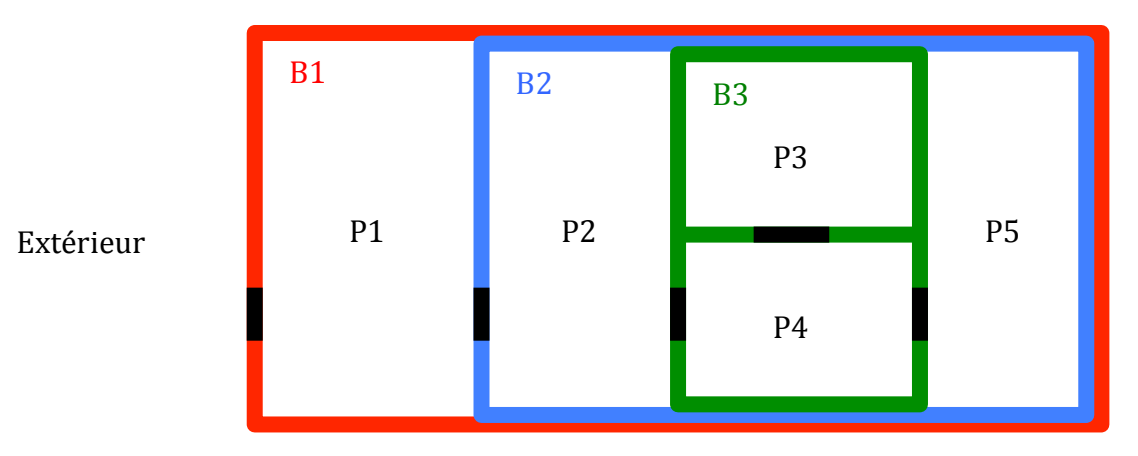

- a) Donnez les signatures en Alloy pour représenter cette structure.
- b) Donnez les fact nécessaires pour représenter les contraintes suivantes
	- 1) Un bâtiment ne peut se contenir lui-même, directement ou indirectement.
	- 2) Un bâtiment doit comprendre au moins un autre objet (une pièce ou un autre bâtiment).
	- 3) Une pièce ne comprend rien.
	- 4) Chaque pièce est dans un seul bâtiment, sauf l'extérieur (rappel, l'extérieur est une pièce spéciale).
	- 5) L'extérieur n'est dans aucun bâtiment.
	- 6) Chaque pièce est accessible de l'extérieur, en passant à travers une ou plusieurs portes.
- 7) Il y a un seul bâtiment principal, qui contient tous les autres bâtiments ou pièces (ex: B1 est le bâtiment principal dans la figure ci-dessus).
- c) Spécifiez les opérations suivantes et la signature de l'état nécessaire pour spécifier ces opérations. Ces opérations permettent d'autoriser une personne à accéder à un bâtiment ou à une pièce, de révoquer une autorisation attribuée, et de permettre à une personne de se déplacer vers une pièce. Le système conserve la position d'une personne. L'autorisation d'accéder à un bâtiment donne le droit d'accéder à toutes les pièces de ce bâtiment et des bâtiments qu'il comprend. Par exemple, si une personne est autorisée à accéder à B1 selon la figure ci-dessus, alors elle peut alors accéder à toutes les pièces (P1 à P5). Naturellement, une personne est toujours autorisée à être à l'extérieur du bâtiment.

1) pred Init [E:Etat] /\* dénote l'état initial du système \*/

- Aucune autorisation, sauf celle permettant à chaque personne d'être à l'extérieur.
- Chaque personne est à l'extérieur du bâtiment
- 2) pred Autoriser[p:Personne, b:Batiment,E,E':Etat]
	- La personne n'est pas déjà autorisée à ce bâtiment.
- 3) pred Revoquer[p:Personne, b:Batiment,E,E':Etat]
	- La personne est autorisée à ce bâtiment.
	- On ne peut révoquer d'être à l'extérieur du bâtiment
	- On ne peut révoquer une autorisation qui empêcherait une personne de sortir du bâtiment (pour des raisons de sécurité en cas de sortie d'urgence). Par exemple, si une personne est dans la pièce P2, on ne peut révoquer son autorisation d'être dans la pièce P1, car cela l'empêcherait de sortir du bâtiment.
- 4) pred Deplacer[pe:Personne, pi:Piece,E,E':Etat]
	- La personne se déplace vers la pièce pi.
	- La pièce pi doit être accessible par une porte entre sa pièce actuelle et la pièce pi.
	- La personne doit être autorisée à la pièce pi.
- d) Spécifiez les invariants suivants. Pour simplifier, ne donnez pas les commandes run ou check, ni le prédicat TraceValide. Donnez seulement le prédicat de chaque invariant.

1) Chaque personne est dans une pièce (une personne ne peut être nul part).

2) Une personne ne peut être que dans une seule pièce à la fois.

3) Si une personne est dans une pièce seulement si elle y est autorisée.

#### **Solution**

```
open	util/ordering[Etat]
enum Evenement {init, autoriser, revoquer, deplacer}
sig Batiment {
estDans : lone Batiment}
sig Piece extends Batiment {
porte : set Piece
}
fact {
porte = \simporte
```

```
no	(porte	&	iden)
}
one sig Exterieur extends Piece {}
fact {
-- pas	de	cycle	dans	estDans
no	iden	&	^estDans
-- pas	de	batiment	sans	piece
all b:Batiment-Piece | some estDans.b
-- chaque	piece,	sauf	extérieur,	est	dans	un	batiment
(Piece-Exterieur)	in	estDans.Batiment
-- Extérieur	est	dans	aucun	batiment
Exterieur not in estDans.Batiment
-- Aucun	batiment	dans	une	pièce
no estDans.Piece
-- chaque	piece	est	accessible	de	l'extérieur
Exterieur->(Piece-Exterieur) in ^porte
-- Un	seul	bâtiment	racine
#(Batiment-estDans.Batiment)=2
}
sig Personne {}
sig Etat {
autorisation : Personne -> Batiment,
position	:	Personne	->	Piece,
event : Evenement
}
/*-------------------------
   				INITIALISATION
--------------------------*/
pred Init [E:Etat]
{
-- aucune	autorisation,	sauf	être	à	l'extérieur
E.autorisation = Personne -> Exterieur
-- toute	personne	est	à	l'extérieur	du	batiment
E.position = Personne -> Exterieur
E.event = init}
/*-------------------
    						Autoriser
  		-------------------*/
pred Autoriser[p:Personne, b:Batiment,E,E':Etat]
{
-- précondition
b	!=	Exterieur
not (p->b in E.autorisation) -- pas dejà autorisé
-- maj	etat
E'.autorisation = E.autorisation + p->b
-- nochange
E'.position = E.position
E'.event=autoriser
```
}

```
/*-------------------
    						Revoquer
  		-------------------*/
pred	Revoquer[p:Personne,	b:Batiment,E,E':Etat]
{
-- précondition
b	!=	Exterieur
-- autorisé	à	ce	batiment
p->b	in	E.autorisation	
-- ne	doit	pas	revoquer	de	sortir	du	batiment
let pi_aut = p.(E.autorisation-p->b). *~estDansExterieur in (p.(E.position)).*(porte & pi_aut->pi_aut)
-- maj	etat
E'.autorisation = E.autorisation - p->b
-- nochange
E'.position = E.position
E'.event=revoquer
}
/*-------------------
    						Deplacer
 		-------------------*/
pred	Deplacer[pe:Personne,	pi:Piece,E,E':Etat]
{
-- précondition
pi	!=	pe.(E.position)
-- autorisé à	cette	pièce
pe->pi in (E.autorisation).*~estDans
-- porte	vers	cette	pièce	à	partir	de	la	pièce	actuelle
pe.(E.position)->pi in porte
-- maj	etat
E'.position = E.position ++ pe->pi
-- nochange
E'.autorisation	=	E.autorisation
E'.event=deplacer
}
pred Inv[E:Etat]
{
-- chaque	personne	est	dans	une	pièce
E.position.Piece = Personne
-- position	est	une	fonction
E.position in Personne -> lone Piece
-- une	personne	est	dans	une	piece	autorisée
E.position in (E.autorisation).*~estDans
}
```
2. (30 pts)

(a) Spécifiez en CSP un système de gestion de ressources. Des clients veulent utiliser des ressources. Un seul client peut utiliser une ressource à la fois. Un client c obtient une ressource r en exécutant la commande req.c.r. Si la ressource n'est pas disponible, cette commande ne peut être exécutée. Un client libère la ressource qu'il a obtenue en exécutant la commande lib.c.r. Voici le type des actions

```
channel req : CLIENT.RESSOURCE
channel lib : CLIENT.RESSOURCE
```
#### **Solution**

```
AR = \{ | \text{req}, \text{lib} | \}Client(c) = req!c?r:RESSOURCE -> lib!c!r -> Client(c)Ressource(r) = req?c:CLIENT!r -> lib!c!r -> Ressource(r)MAIN =(|||| c : \text{CIIENT } @ \text{Client}(c))[ AR ](||\vert r : RESSOURCE @ Ressource(r))
```
(b) Adaptez le système de la question 3(a) en simulant une file d'attente. Un client peut demander une ressource même si elle n'est pas disponible; il est alors mis dans une file d'attente. Quand la ressource devient disponible, le système l'alloue au client en tête de la file d'attente, en exécutant la commande all.c.r. Le client libère la ressource en exécutant la commande lib.c.r. Voici le type de la nouvelle action.

```
channel all : CLIENT.RESSOURCE
```
En CSP, une file peut-être manipulée avec les opérations suivantes:

<> : file vide <a,…,c> : file contenant les éléments a,b,c, où a est en tête. head(f) : retourne la tête de la file f; ex: head( $\langle a,b,c \rangle$ ) = a tail(f) : retourne la file f amputée de son premier élément; ex: tail( $\langle a,b,c \rangle$ ) =  $\langle b,c \rangle$ 

### **Solution**

```
AR = \{ | \text{req, all, lib} | \}Client(c) = req!c?r:RESSOURCE -> all!c!r -> lib!c!r -> Client(c)Ressource(r,f) = #(f) < \text{card}(\text{CLIENT}) & req?c:CLIENT!r -> Ressource(r,f^<c>)
                   																[]
                        f != <> & all!head(f)!r -> Ressource(r,f)
                   																[]
                        f := \Leftrightarrow & lib!head(f)!r -> Ressource(r,tail(f))
MATN =(|||| c : \text{CLIENT } @ \text{Client}(c))				[|	AR	|]
          (||| r : RESSOURCE @ Ressource(r,<>))
```
3. (20 pts) Considérez l'expression de processus P ci-dessous:

P = ((a->SKIP [] c->SKIP) |[{a}]| (a->SKIP [] b->SKIP));d->SKIP

(a) Prouvez la transition P -a-> P'

#### **Solution**

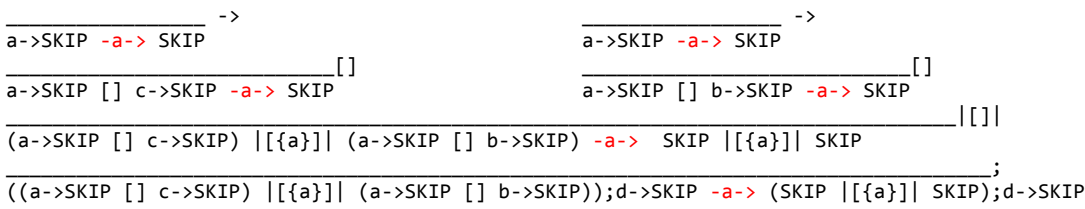

(b) Donnez le graphe de transition de P.

### **Solution**

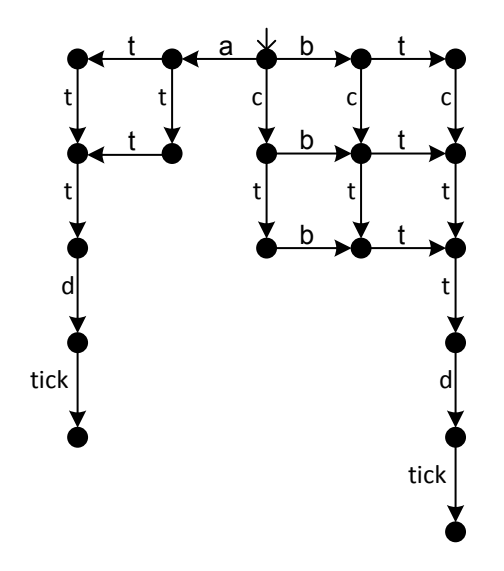

### 4. (20 pts)

Prouvez les formules suivantes en utilisant les règles d'inférence de la logique propositionnelle.

(a)

$$
((A \lor B) \Rightarrow C) \Rightarrow ((A \Rightarrow C) \land (B \Rightarrow C))
$$

**Solution** (*A* $\alpha$  **) (***A* **) (***B* **) (***B* **)** 

$$
\frac{\begin{bmatrix} [A \lor B) \Rightarrow C \end{bmatrix}^{[1]} \quad \frac{[A]^{[2]}}{A \lor B} \begin{bmatrix} I_{\lor 2} \end{bmatrix}}{[E_{\Rightarrow}]} \quad \frac{\begin{bmatrix} [A \lor B) \Rightarrow C \end{bmatrix}^{[1]} \quad \frac{[B]^{[3]}}{A \lor B} \begin{bmatrix} I_{\lor 1} \end{bmatrix}}{[E_{\Rightarrow}]} \\\frac{C}{B \Rightarrow C} \begin{bmatrix} I_{\Rightarrow} \end{bmatrix}^{[3]}}{[A_{\land}]} \\\frac{(A \Rightarrow C) \land (B \Rightarrow C)}{[(A \lor B) \Rightarrow C) \Rightarrow ((A \Rightarrow C) \land (B \Rightarrow C))} \begin{bmatrix} I_{\Rightarrow} \end{bmatrix}^{[1]} \end{bmatrix}
$$

(b)

$$
((A \Rightarrow C) \land (B \Rightarrow C)) \Rightarrow ((A \lor B) \Rightarrow C)
$$

## **Solution**

$$
\frac{\begin{array}{ccc}\n[A \vee B]^{[1]}\n\end{array}\n\quad\n\frac{\begin{array}{ccc}\n[A]^{[2]}\n\end{array}\n\quad\n\frac{\begin{array}{ccc}\n[(A \Rightarrow C) \wedge (B \Rightarrow C)]^{[3]}\n\end{array}\n\begin{array}{ccc}\n\text{[E}_{\rightarrow}] & [B]^{[2]}\n\end{array}\n\quad\n\frac{\begin{array}{ccc}\n[(A \Rightarrow C) \wedge (B \Rightarrow C)]^{[3]}\n\end{array}\n\begin{array}{ccc}\n\text{[E}_{\rightarrow}] & [E_{\rightarrow 2}] & [E_{\rightarrow 2}] \\
\hline\n\end{array}\n\quad\n\frac{C}{\begin{array}{ccc}\n[(A \vee B) \Rightarrow C]\n\end{array}\n\begin{array}{ccc}\n\text{[E}_{\rightarrow}]^{[1]}\n\end{array}\n\quad\n\frac{C}{\begin{array}{ccc}\n[(A \vee B) \Rightarrow C)\n\end{array}\n\begin{array}{ccc}\n\text{[E}_{\rightarrow}]^{[3]}\n\end{array}\n\quad\n\frac{C}{\begin{array}{ccc}\n[(A \vee B) \Rightarrow C)\n\end{array}\n\begin{array}{ccc}\n\text{[E}_{\rightarrow}]^{[3]}\n\end{array}\n\quad\n\end{array}
$$

## $R$ ègles d'inférence de CSP

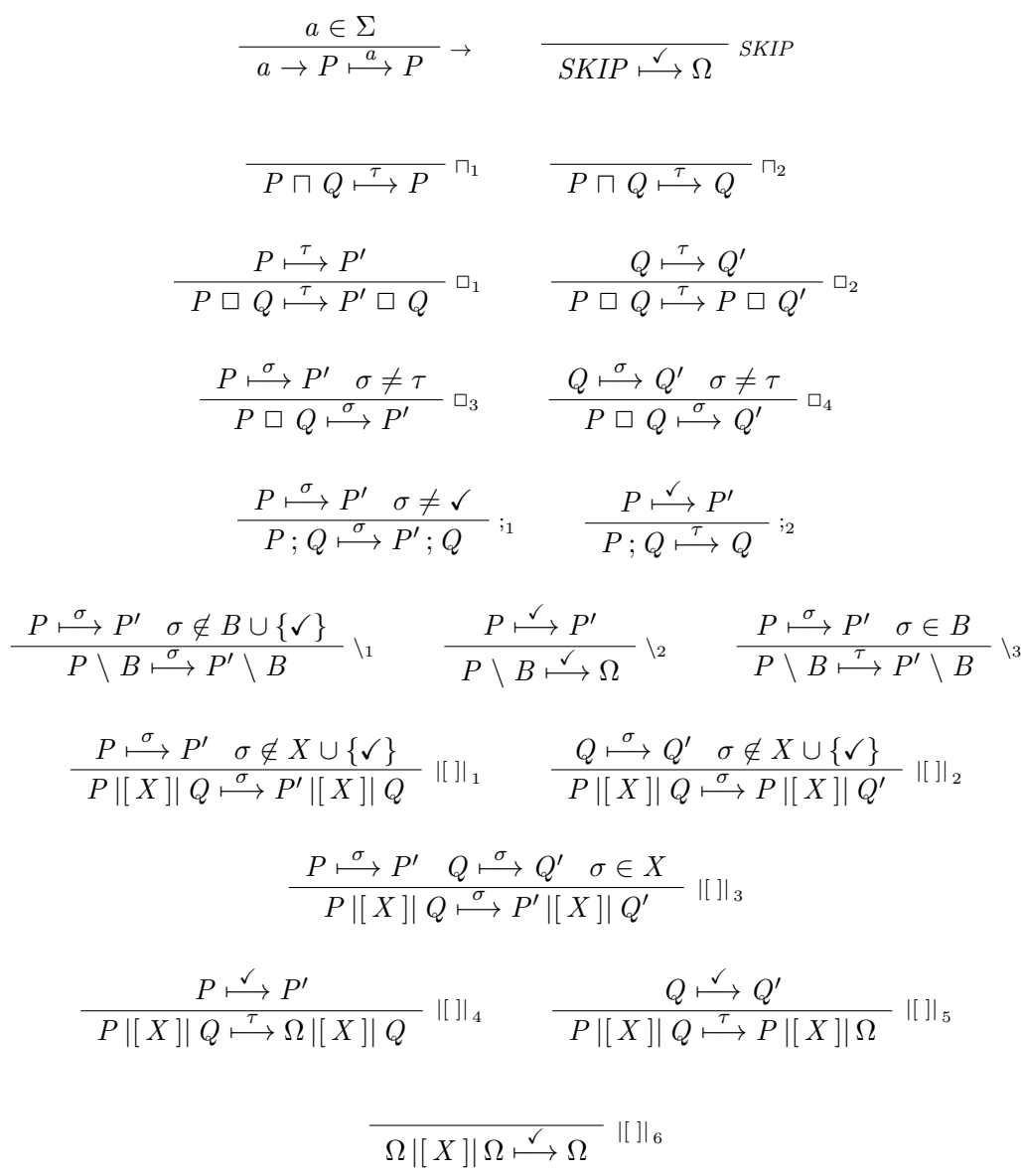

 $F$ in de l'examen